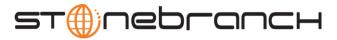

# Universal Command 4.3.0 Quick Reference

Usage ucmd COMMAND HOST [USER] [LOCAL] [OPTIONS...] [STDFILE OPTIONS]

ucmd { -help | -version }

# Format

There is a long form and, for most options, a short form available for specifying each option on the command line. The long form is not case-sensitive; the short form is case-sensitive.

Options must be prefixed with a dash ( - ) character. If an option value is specified, the option and its value must be separated by at least one space.

## COMMAND {-cmd [-cmd\_type] | -script [-options] [-script\_type] } [ {-file | -encryptedfile [-key] } ] [-server]

| Long Form             | Short Form | Description                                                                                                    |
|-----------------------|------------|----------------------------------------------------------------------------------------------------|
| -cmd command          | -c command | Command to execute on the remote host.<br><i>command</i> must be in quotation marks if it contains any white<br>space or shell meta-characters. |
| -cmd_type <i>type</i> | n/a        | Type of command specified by <b>-cmd</b> .<br>Valid values are defined by the server on which the command will<br>be executed.                  |
| -encryptedfile file   | -x file    | Encrypted file from which UCMD options are read. Encrypted UCMD option files are creating using Universal Encrypt.                              |
| -exit_code_map map    | n/a        | Allows exit codes from the user process executed by UCMD<br>Server to be translated (mapped) to a corresponding exit code for<br>UCMD Manager   |
| -file file            | -f file    | File from which UCMD options are read.                                                                                                    |
| -key <i>key</i>       | -K key     | Key that was passed to Universal Encrypt when the UCMD option file was encrypted.                                                               |
| -options options      | -o options | List of command line options for the script file specified by -script.                                                                          |
| -script file          | -s file    | Script file to execute on the remote host.                                                                                                    |
| -script_type type     | n/a        | Type of script specified by <b>-script</b> .<br>Valid values are defined by the server on which the script will be<br>executed.                 |
| -server options       | -S options | Platform-specific options that are passed directly to the server.                                                                               |

Customer Support: North America (+1) 877 366-7887 ext. 6 [toll-free] • Europe +49 (0) 700 5566 7887

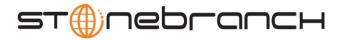

#### HOST -host [-port] [-hostname\_retry\_count] [-outboundip]

| Long Form                   | Short Form     | Description                                                                                                    |
|-----------------------------|----------------|----------------------------------------------------------------------------------------------------|
| -host hostlist              | -i hostlist >  | List of one or more hosts upon which a command can run.                                                                                    |
| -hostname_retry_count count | n/a            | Number of times that UCMD will attempt to resolve the host name<br>of a specified Universal Broker before it ends with a connect<br>error. |
| -outboundip address         | n/a            | Host network address to bind to for all outbound connections.<br><i>address</i> format is dotted form (1.2.3.4) or a host domain name.     |
| -port <i>port</i>           | -p <i>port</i> | Host port number on which the Universal Broker is listening.<br>[Default is the Universal Broker default.]                                 |

## LOCAL [-system\_id] [-bif\_directory] [-plf\_directory]

| Long Form                                                                                                    | Short Form | Description                                                                                               |
|----------------------------------------------------------------------------------------------------|------------|----------------------------------------------------------------------------------------------------|
| -system_id ID <sup>z</sup>                                                                                                    | n/a        | Local Universal Broker with which the UCMD Manager must register before the Manager performs any request. |
| -bif_directory directory <sup>u</sup>                                                                                                    | n/a        | Broker Interface File (BIF) directory where the Universal Broker interface file is located.               |
| -plf_directory directory <sup>u</sup>                                                                                                    | n/a        | Program Lock File (PLF) directory where the program lock files are located.                               |
| <ul> <li><sup>z</sup> Available for use on z/OS operating systems only.</li> <li><sup>u</sup> Available for use on UNIX operating systems only.</li> </ul> |            |                                                                                                    |

# USER [-userid [-pwd] ] [-login]

| Long Form     | Short Form     | Description                                 |
|---------------|----------------|---------------------------------------------|
| -login option | -G option      | Establish user login environment.           |
| -pwd password | -w password    | Remote user ID's password.                  |
| -userid user  | -u <i>user</i> | Remote user ID with which the command runs. |

OPTIONS [ {-help | -version } | [-lang] [-level] [-codepage] [-comment] [-compress] [-connect\_timeout] [-crl] [-dns\_expand] [-encrypt] [-authenticate] [-host\_selection] [-mft\_safe\_mode] [-networkft] [-managerft] [-assign\_process\_to\_job] [-delay] [-job\_retention] [-retry\_count] [-retry\_interval] [-cmdid] [-restart] [-saf\_key\_ring] [-saf\_king\_ring\_label] [-ssl\_implementation] [-server\_stop\_conditions] [-tracefilelines] [-tracetable] [-uencrypted\_codepage] [-uencrypted\_codepage\_path] [-forcecomplete] [-trailingspaces] [-ctl\_ssl\_cipher\_list] [-data\_ssl\_cipher\_list] [-default\_cipher] [-cert -private\_key [-private\_key\_pwd] ] [-ca\_certs [-verify\_host\_name] [-verify\_serial\_number] ] ]

| Long Form                     | Short Form | Description                                                                                          |
|-------------------------------|------------|----------------------------------------------------------------------------------------------------|
| -assign_process_to_job option | n/a        | Specification for whether or not UCMD Server assigns child processes to a single Windows job object. |

Customer Support: North America (+1) 877 366-7887 ext. 6 [toll-free] • Europe +49 (0) 700 5566 7887

ucmd-quickref-4300

support@stonebranch.com

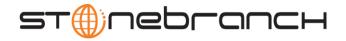

| Long Form                            | Short Form       | Description                                                                                                    |
|--------------------------------------|------------------|----------------------------------------------------------------------------------------------------|
| -authenticate option                 | -a option        | Specification for whether or not all data sent over the network is authenticated (yes or no).<br>[Default is no.]                                                                                                    |
| -ca_certs file                       | n/a              | Name of a PEM-formatted file containing the X.509 certificates for trusted Certificate Authorities (CAs).                                                                                                    |
| -cert file                           | n/a              | Name of a PEM-formatted file containing an X.509 certificate used to identify UCMD to the Broker.                                                                                                    |
| -cmdid <i>id</i>                     | -C id            | Identifier of the unit of work represented by the UCMD Manager, UCMD Server, and user command.                                                                                                    |
| -codepage codepage                   | -t codepage      | Code page used to translate text on the local host for all standard files.                                                                                                    |
| -comment text                        | n/a              | User-defined string.                                                                                                    |
| -compress mode[,method]              | -k mode[,method] | <ul> <li>Specification for whether or not data transmitted across the network should be compressed</li> <li>Valid values for <i>mode</i> are yes and no. [Default is no.]</li> <li><i>method</i> specifies the method of compression: <ul> <li>zlib (ZLIB compression algorithm is used.)</li> <li>hasp (HASP compression algorithm is used.)</li> </ul> </li> <li>[Default is zlib.]</li> </ul>                                         |
| -connect_timeout seconds             | n/a              | Length of time that a UCMD Manager will wait for a connection to a remote Universal Broker to complete.                                                                                                    |
| -crl file / ddname                   | n/a              | File name / ddname of the PEM-formatted file containing the Certificate Revocation List (CRL) issued by the trusted Certificate Authority.                                                                                                    |
| -ctl_ssl_cipher_list <i>cipher</i> s | n/a              | SSL cipher suites (one or more, in their preferred order) for<br>control SSL connections. <i>ciphers</i> is a comma-separated list of<br>cipher suite names.<br>Valid values are AES256-SHA, AES128-SHA, DES-CBC3-SHA,<br>DES-CBC-SHA, RC4-SHA, and RC4-MD5.                                                                                                    |
| -data_ssl_cipher_list <i>ciphers</i> | n/a              | SSL cipher suites (one or more, in their preferred order) for<br>stdio SSL connections. <i>ciphers</i> is a comma-separated list of<br>cipher suite names.<br>Valid values are AES256-SHA, AES128-SHA, DES-CBC3-SHA,<br>DES-CBC-SHA, RC4-SHA, RC4-MD5, NULL-SHA, and<br>NULL-MD5.<br>One of these cipher suites is used when encryption is requested<br>with the <b>-encrypt</b> option and the SSL protocol is used with the<br>server. |
| -default_cipher <i>cipher</i>        | n/a              | Default SSL cipher used when no encryption is requested.<br>Valid values are AES256-SHA, AES128-SHA, DES-CBC3-SHA,<br>DES-CBC-SHA, RC4-SHA, RC4-MD5, NULL-SHA, NULL-MD5,<br>and NULL-NULL (no SSL).<br>[Default is NULL-MD5.]                                                                                                    |
| -delay seconds                       | -d seconds       | Maximum delay for transmitting data that may be expected due to network conditions.                                                                                                    |
| -dns_expand option                   | n/a              | Number of IP addresses returned to UCMD Manager following a DNS query, which is issued to resolve a host name.                                                                                                    |

Customer Support: North America (+1) 877 366-7887 ext. 6 [toll-free] • Europe +49 (0) 700 5566 7887

support@stonebranch.com

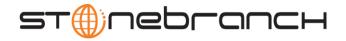

| Long Form                                     | Short Form       | Description                                                                                                    |
|-----------------------------------------------|------------------|----------------------------------------------------------------------------------------------------|
| -encrypt option                               | -e option        | Specification for whether or not all data sent over the network is encrypted (yes or no). [Default is no.]                                                                                                    |
| -forcecomplete option                         | n/a              | Specification for whether or not to force a PENDING server to a completed state (yes or no). [Default is no.]                                                                                                    |
| -help                                         | -h               | Writes help file.                                                                                                    |
| -host_selection option                        | n/a              | Host (from the <b>-host</b> list) that the UCMD Manager will choose to begin its attempts to connect to a remote Universal Broker.                                                                                                    |
| -job_retention seconds                        | -j seconds       | Length of time that a server should wait after the user process<br>ends for a manager reconnect request. The server default is<br>172,800 seconds (2 days).                                                                                                    |
| -lang language                                | -L language      | Message and text language.                                                                                                    |
| -level level [,time]                          | -l level [,time] | Level of messages to write.<br><i>level</i> is one or more of the following, separated by commas:<br>error   warn   info   audit   trace}.<br><i>time</i> specifies whether or not a time stamp is included with each<br>message. Valid values for <i>time</i> are {notime   time}. |
| -managerft option                             | -M option        | Specification for whether or not to use manager fault tolerance (yes or no). [Default is no.]                                                                                                    |
| -mft_safe_mode option                         | n/a              | Situations in which more than one host may be specified in the - <b>host</b> list when manager fault tolerance (MFT) is enabled.                                                                                                    |
| -networkft option                             | -N option        | Specification for whether or not to use network fault tolerance (yes or no). [Default is no.]                                                                                                    |
| -private_key <i>file</i>                      | n/a              | Name of a PEM formatted file containing the RSA private key corresponding to the X.509 certificate specified by <b>-cert</b> .                                                                                                    |
| -private_key_password password                | n/a              | Password for the private key file specified by <b>-private_key</b> .                                                                                                    |
| -restart option                               | -R option        | Specification for whether or not this execution of UCMD<br>Manager is a restart of a previous manager fault tolerant<br>Manager.<br>Valid values for <i>option</i> are {yes   no   auto}. [Default is no.]                                                                          |
| -retry_count count                            | n/a              | Number of reconnection attempts that will be made following a network outage.                                                                                                    |
| -retry_interval seconds                       | n/a              | Number of seconds to wait between reconnection attempts.                                                                                                    |
| -saf_key_ring <i>name</i> <sup>z</sup>        | n/a              | SAF certificate key ring name that the Universal Command job should used for its certificate.                                                                                                    |
| -saf_key_ring_label <i>label</i> <sup>z</sup> | n/a              | Label of the certificate in the SAF certificate key ring that the Universal Command job should use for its certificate.                                                                                                    |
| -ssl_implementation option <sup>z</sup>       | n/a              | Secure Socket Layer (SSL) implementation to be used for<br>network communications.<br>Valid values for <i>option</i> are OPENSSL (OpenSSL SSL library is<br>used.) and SYSTEM (z/OS system SSL library is used.)                                                                    |
| -server_stop_conditions codes <sup>z</sup>    | n/a              | Exit codes (one or more) of the executing UCMD Manager that should trigger the locally running Universal Broker to cancel the corresponding UCMD Server for the exited UCMD Manager.                                                                                                |

Customer Support: North America (+1) 877 366-7887 ext. 6 [toll-free] • Europe +49 (0) 700 5566 7887

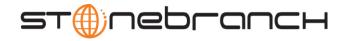

| Long Form                                                      | Short Form | Description                                                                                                    |
|----------------------------------------------------------------|------------|----------------------------------------------------------------------------------------------------|
| -trace_table size, condition                                   | n/a        | Size of a wrap-around trace table maintained in memory.                                                                                                    |
|                                                                |            | <i>size</i> is the table size in kilobytes or megabytes (for example, 100K or 10M).                                                                                    |
|                                                                |            | condition is the condition under which the trace table is written:                                                                                                    |
|                                                                |            | • error: Write table only if the program ends with a non-zero return code.                                                                                             |
|                                                                |            | • always: Always write table when the program ends.                                                                                                    |
|                                                                |            | never: Never write table.                                                                                                    |
| -tracefilelines count                                          | n/a        | Maximum number of lines written to a trace file before it wraps around to the top of the file.                                                                         |
| -uencrypted_codepage                                           | n/a        | Character code page that Universal Command Manager uses to<br>translate characters within a command file that has been<br>encrypted with the Universal Encrypt utility |
| -uencrypted_codepage_path                                      | n/a        | Location of the code page specified by the<br>UENCRYPTED_CODEPAGE option                                                                                               |
| -verify_host_name <i>host</i>                                  | n/a        | Specification that the Broker's X.509 certificate must identify a host name that matches <i>host</i> .                                                                 |
| -verify_serial_number number                                   | n/a        | Specification that the Broker's X.509 certificate must have a serial number that matches <i>number</i> . Hexadecimal format is specified with a prefix of 0x or 0X.    |
| -version                                                       | -V         | Write program version information and exit.                                                                                                    |
| <sup>z</sup> Available for use on z/OS operating systems only. |            |                                                                                                    |

## STDFILE-OPTIONS

[ {-stdin | -stdout | -stderr} [-codepage] [-remotecodepage] [-mode] [-compress] [-encrypt] [-authenticate] [-localfile] ]...

| Long Form               | Short Form  | Description                                                                                                    |
|-------------------------|-------------|----------------------------------------------------------------------------------------------------|
| -stdin                  | -1          | Start of stdin options.                                                                                                    |
| -stdout                 | -0          | Start of stdout options.                                                                                                    |
| -stderr                 | -E          | Start of stderr options.                                                                                                    |
| -authenticate option    | -a option   | Authentication option - yes or no (default) - for the standard file.                                                                                                    |
| -codepage codepage      | -t codepage | Code page used to translate text on local host for standard file.                                                                                                    |
| -compress mode[,method] | -k mode     | Compression option for the standard file.<br>Valid values for <i>mode</i> are yes and no. [Default is no.]<br><i>method</i> specifies the method of compression:<br>• zlib (ZLIB compression algorithm is used.)<br>• hasp (HASP compression algorithm is used.)<br>[Default is zlib.] |
| -encrypt option         | -e option   | Specification for whether or not the standard file is encrypted (yes or no). [Default is no.]                                                                                                    |
| -localfile file         | -F file     | Local file name to read from for stdin or written to for stdout and stderr. In the case of stdin, if a <i>file</i> value is not specified, stdin is immediately closed.                                                                                                    |

Customer Support: North America (+1) 877 366-7887 ext. 6 [toll-free] • Europe +49 (0) 700 5566 7887

support@stonebranch.com

copyright ©2011 Stonebranch, Inc.

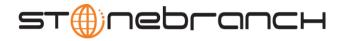

| Long Form                                                      | Short Form     | Description                                                                                                    |
|----------------------------------------------------------------|----------------|----------------------------------------------------------------------------------------------------|
| -mode mode                                                     | -m <i>mode</i> | Standard file transfer mode.<br>Valid values for <i>mode</i> are one or more of the following, separated<br>by commas: {binary   text [,direct   ucs]}. [Default is text,ucs.]                                                                                                    |
| -remotecodepage codepage                                       | -T codepage    | Code page used to translate text on the remote host for the standard file.                                                                                                    |
| -trailingspaces option <sup>z</sup>                            | n/a            | Specification for how fixed format records are read from UNVIN ddname.<br>This option is standard input, text mode only. Either the complete record is read including trailing spaces or only the data up to the last non-space character is read. The default behavior is to truncate the data after the last non-space character in the record.<br>Valid values for <i>option</i> are:<br>• yes: Complete record is read.<br>• no: Record is truncated after last non-space character.<br>[Default is no.] |
| <sup>z</sup> Available for use on z/OS operating systems only. |                |                                                                                                    |